CR - Introduction to Remote Participation Sunday, March 11, 2012 – 10:30 to 11:00 ICANN - San Jose, Costa Rica

[testing microphone and background conversation]

Filiz Yilmaz: Alright, finally. Thank you and thanks, guys. My name is Filiz Yilmaz. I'm the Senior Director of Participation and Engagement. First a sound check – can you hear me? Can everybody hear me – technical team in the room and in the back for the translators and interpreters? All good? Okay, great.

> So welcome to ICANN 43. This is the Newcomer's Track. You are here if you are a newcomer, and you have all the right to be here – you are in the right place. If you are not a newcomer but you want to have some extra information about what's going to happen in the coming week or you want to freshen up a bit more about the ICANN staff generally then you are welcome here, too. If you are a first timer you should have a green badge at the end of your name badges. If this is not your first meeting you didn't can help those green ones, and bring friends if you hear more people around because this is the first day actually – officially the ICANN Meeting has started – and we still get more people coming in and registering.

> Now, just some logistics before we start. I'm not a native English speaker and maybe my accent is hurting your ears. If that's the case, if you want to hear this in French or Spanish we are providing translations, simultaneous translations, interpretations. So you may want to use the headsets for that. Could you please put the mobiles off because that really disturbs the sessions here; and this is an interactive session – the whole day will be an interactive session. We want to engage with you and understand what you want to know more about so that we

*Note: The following is the output resulting from transcribing an audio file into a word/text document. Although the transcription is largely accurate, in some cases may be incomplete or inaccurate due to inaudible passages and grammatical corrections. It is posted as an aid to the original audio file, but should not be treated as an authoritative record.*

can answer the questions on the spot and we can improve this day as well in the future.

So what exactly does today, the whole day we call the Newcomer's Track, and while we call it the Newcomer's Track it's actually the beginner's guide or starters roadmap for ICANN issues. So that's why I wanted to mention that this may not be your first ICANN meeting but you are still here and this is fine because it takes time to grasp the complexity of the issues of the ICANN fora. In order to engage with you, the new participants or newish participants of ICANN, we provide different activities. There is the Fellowship Program that Janice is running and a lot of you guys are part of that program already.

There is the Newcomer's Lounge. This is a place we provide as a meeting point for you guys to drop by and talk to a staff member, and talk to some other ICANN participants who have gone through this. They were first timers once and they know the pain, so they are there to guide you as somebody that has gone through the same path – let's put it that way. And also we want you guys to engage with each other, too. This is an opportunity, you will spend a week together almost so that's the other side to identifying you with the green badges – so you know each other, we can spot you guys.

And I was here at the end of Janice's session, the previous one. Yeah, if you see a staff member don't hesitate to stop us. And we will answer you, or if we can't answer you we'll get you the answer at a later point but we'll help you. And the Newcomer's Lounge is there until the end of Wednesday; please make use of it. We really want you to take the most out of it. There will be information there not only about ICANN staff; there will be information there about the ICANN community in general. You can ask questions after engaging with the other ICANN groups, other ICANN participants there anyhow, so please drop by.

Now the whole idea of this day came through also from a personal experience. I was a first timer at an ICANN meeting in 2009, and I stood there and looked at the sheer crowd and I was really for a moment thinking "Okay, I have a lot of reading to do to get used to the abbreviations and all the subjects, but also I need

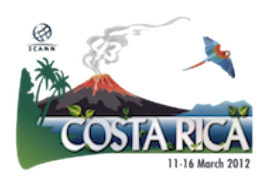

# CR - Introduction to Remote Participation **EN**

to get to know the people. Where do I start?" So after years when I started working for ICANN, this initiative was the first thing in my mind – really we need to get something started for the newcomers. So this is your day. The Lounge is yours, make use of it.

So what's going to happen today? We obviously cannot provide the full 100% information in one day – it's too short. It will take time; you know, as you go through the week you will be collecting your own pieces of information, combining them and making your own information knowledge base. But what we want to provide here today is that you get a starter point. So first we will go through the remote participation services at this meeting and for future meetings – we provide these as a standard now. So if you cannot attend another ICANN meeting you will know how to participate remotely; or if you have a colleague at home who couldn't make it to Costa Rica please feel free to point these out to him or her.

We will also have a basic training on ICANN's Community Wiki. Then we will have a break for lunch. We will continue with "Welcome to ICANN." Janice will explain to you all these different groups, the multi-stakeholder model of ICANN and how they relate to each subject and where they speak their issues. We will have our Ombudsman introducing himself and his role to you guys, and then we will have the Contractual Compliance Team talking to you and giving you a preview of their activities so that you can understand the contracts issues.

And we will conclude today with the New gTLD Program Basics and Registries Overview. This last session can be of great importance to you because throughout the week you will be hearing about this subject, right? The Program has been launched and this will obviously be one of the subjects of this meeting. So if you want to follow those conversations a bit more to be fully aware of what's going on it might be a good one to attend. We do understand it's going to be a long day but we have one day, so we had to put whatever we could as much as possible. So bear with us, okay? Thank you.

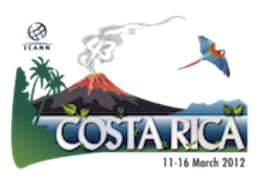

# CR - Introduction to Remote Participation **EN**

And now I'll switch to my remote participation... So yes, we are waiting for the remote participants to get in synch with us, with our room here. That's the other thing – all these sessions now I will be talking about, we'll actually show all these sessions real time out there on the internet so anybody can watch these. So actually it's coming; Janice is uploading the presentation on that cloud over there.

### [background conversation]

Filiz Yilmaz: Alright, so we are on – sorry for that little pause. So remote participation services at ICANN 43 – I'll just quickly go through why we do this and how we do this. Today, internet being a technology now that's over 30-something years old, it's not just a toy that academics play with anymore to send messages to each other but it is a utility. We all have it at our homes; we use it to pay the bills, this and that – it is more in our lives.

> So the idea has come to mind that okay, this is a face-to-face meeting, it's a great interaction mechanism. We always need the face-to-face meetings. However, we are also an organization and a community dealing with internet so why don't we use the services that can be made available by the internet as of today? Well, why is it important to use that? It's cost-effective. I mean, you made it to Costa Rica; you're coming from different parts of the world. I'm coming from somewhere in Europe; there are people coming from North America, Asia, all over the world, and sometimes we just can't afford to travel due to costs, time or cash – whatever the reason is, you're not there in person.

> So what do you do? Well, ICANN also has the solution of widening our participation tools and mechanisms, and we want wider inclusion. So there comes the services that we can use today. And actually, I mean it's not only ICANN today – there are a lot of conferences now providing these services.

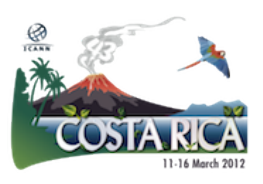

This is just one part we chose as the ICANN community that we saw was fitting for the needs of this particular community.

So it's a commitment from the Board, this whole effort is supported by the staff, and the community has been using it and we hear good comments. And there's a survey at the end. If you want to provide some feedback on it you can either fill in the survey  $-$  I'll give you the URL for that; or you can talk to me. I'm always interested in how we can improve these services even further.

So what we are doing as the goals are obviously colonization of the participation. So you're here, you're in person – you have the chance to come to a meeting, to a session and talk to the speakers one-to-one while remote participants are out there. But we want to give them a voice. How do we give them a voice? We have the remote participation managers like Janice is doing it now for this session, and I will explain now. And we want to make sure that we maximize access, so the tools are spread around between low-bandwidth and high-bandwidth services, although we are aware now that bandwidth is becoming less and less of an issue generally when we talk about the world internet situation.

So what we have at the low bandwidth, to use the services the minimum speed you would require is 128 and you would need a web browser, that's it. Then what you get is you can hear the stream. This session is being recorded – that was one of the technical things we were talking about at the beginning of this session – and it's being streamed out. So the translations that you in the room now who are listening through your headphones, they're also streamed out. So remotes have the same access that you guys have at the moment, and this is the whole point – to make sure that the goal of equalization of the participation; to make sure that people get it at the same time and get the same opportunity.

We provide live scribes. This is not the case for all sessions; only the main sessions receive this. And we provide the transcripts and presentations for download. So for somebody who is at home now with a low bandwidth they can listen to the stream by voice in French, English or Spanish; and they also have

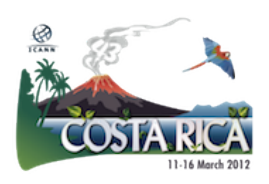

the PDF version of these slides downloaded into their computer if they'd like to because they're all listed in the meeting webpage. And they can skip through as I skip through them.

High bandwidth comes with a bit more services. As you can imagine the speed requirements are a bit higher and you will need a Flash player. Other than that it's the same – it's just the web browser – but what you get is just one package. Instead of having to download the slides in PDF and then having to listen to the stream, audio stream separately, what you have is just one package. And we use Adobe Connect as this tool. It provides video, audio and chat in the same window. This is why the bandwidth requirement is high, because everything goes through the same channel obviously.

It is also available for some of the mobile devices. I know it works for iPhone. They were working on the Blackberry version and Android; I'm not so sure. If you try that out I'm curious, let me know. There we go, there is one there. [laughing] The good thing is we have the live and recorded audio streams the same way, you can hear it, and there's a chat room in this option where all the participants can chat to each other and chat to us – the staff members or whoever is watching the chat room. Again, live scribing is made available depending on the session and you can see the live stream also on your screen on the Adobe Connect.

How do you get there? Where do you click to get these? It's quite simple, it's all in one place. You go to the schedule… I hope you have discovered now that we have a schedule page for ICANN. This is from Dakar; I apologize for the late update but it looks the same. There's a schedule link and you click on it, and then you will see all the session details with the links for all the services. So as you click that, if it is an mp3 stream that needs to be popping up it will pop up in your browser. If it is an Adobe Connect link then it will initialize the Adobe Connect window.

You can check the session details on which kind of service you have. For example, we have French and Spanish for the audio in this one as a translation

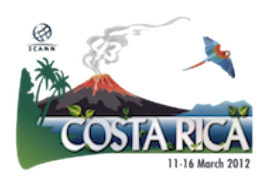

and we have separate links for that; but in some other sessions there might be also Portuguese for example depending on what the specific requests for that group have been. Of course there's a bit of resource management, too, as you can understand.

So this is the low-bandwidth services where the scribe feed can be seen through a link, and when you go to the high bandwidth which I understand nowadays most of the people are using. When I looked at the last stats from Dakar it was mostly Adobe Connect actually, so I guess the resource is there and the connection is getting better for the majority of the people. And actually it's nice to see everything in one go.

So it is a web conferencing tool, in a simplistic way to say, and it allows live meetings to be broadcasted. And you can see the presentations, you can hear the audio, you can see the video if provided, scribe feed all together. And what we recommend you do before clicking anything and having your internet connection stranded for that purpose, maybe check your speed first to see if it's going to be good with behaving with Adobe Connect or maybe would you rather choose a low-bandwidth service? For that we have a test page. The URL is provided, and again, like I said all these slides are at the meeting webpage and they can be downloaded.

And then you join a meeting. You join a meeting through clicking on the virtual meeting room, and once you get there you will be asked to identify yourself to the system. Like in here when you come to the mic we ask you to mention your name and affiliation if possible because we are face-to-face – these are the customs of face-to-face communication. The same applies online because of the equal participation rules. So we do ask your name from you – you can answer as a guest; and then once it launches up… This is an example screen from the Adobe Connect. Ad you can see the live scribe is there, the presentations are in one corner, there is a video. It is not always the same depending on the requirements of the group.

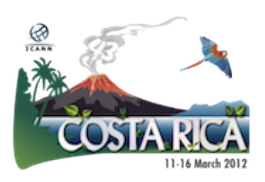

For example, GNSO may want to have a different layout. Let's say they don't have video, right – they have the scribing, I'm giving an example, and then their priority is to see the slides. Then the screen will be planned in that way, but this is just to give you an idea of what kinds of things you can see. This is actually the full capacity – so camera, chat, slides and scribing all there.

Now one last thing: these are the forms. Now what do we mean by forms? I explained to you that there's a chat room, and why do we provide these services? You can mark your question or comment in the chat room and our staff person, your voice in the room – a remote participation manager we call them – and they will come to the mic and they will speak on your behalf. They will ask your question or they will talk on your behalf to what the comment was. They will read out your comment.

Now this is all okay for more private sessions or for smaller groups. For example, for this setup, Janice is there and watching our remote participants, and she already informed them saying "Hey, okay, now my name is Janice. If you want to have a question mark it up in the chat room and I will go to the mic and ask it for you." In sessions like Public Forum… Now Thursday there's a Public Forum. (inaudible) to hear about what's going to happen next week, over the next week. The Public Forum is a session of four, four-and-a-half hours where the whole community interacts with the Board. So you can ask questions to the Board on certain subjects.

There's a predefined agenda, and for each topic you will see when you go there, there will be a huge line of people queuing up to the mic to express their questions. The same volume happens remotely, so in the Adobe Connect room, in the chat room we will have a lot of people, and in that small chat room area to you know, type the questions and make sure that I go to the mic and read them without missing any is quite hard. This is why we provide a form to note the questions and comments during the Public Forum separately. This only applies to the Public Forum on Thursday, it starts at 2:00. Don't confuse that for anything else.

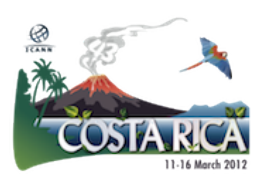

But I want to make sure that if you talk to a colleague back at home who will use the services please mention that it's not the chat room that needs to be used during the Public Forum; it is the forms.

So this is your checklist if you want to use these during the meeting, which is also possible. You can be in this meeting and there are parallel sessions at ICANN, as you have figured out probably looking at the schedule – it's a very full schedule. You're in one session and you want to also keep an eye on what's going on in another session, then you can use it here, too. Be aware of the rules of behavior.

We have obviously an expected rules of behavior. That is not to say what to do, what not to do, but these are just normal communications customs that should be applied in any communication manner. So it doesn't hurt to point those out. And especially in online communications things can get, they have a bit more room for misunderstandings to we want to make sure that there is a list of things for referral. If you would like to have a look please go to this link and review them.

If you have questions about the systems please write us at [participate@icann.org.](mailto:participate@icann.org) We are in constant search of improving these services. We want to make sure that it works for you, and I mean not everything works for everybody – we understand that. But if you are not getting the basic things that you need to be getting out of a meeting, that's very important to let us know, right? It's not like we put it out there and we don't do anything. We need your input to make them better.

The concepts are all in these links if you need further information, you can find out. You can also talk to me like I said, or Janice. We are very much involved in these services and their well-being, and they're set up for every ICANN meeting. We work with the Technical Team so we can be your voice over there, too – come and talk to us. And the last thing is the survey. If you would like to put it in a more formal way, in a recorded way – obviously this all goes to the database – you can fill in the survey. I suggest you do that at every session you

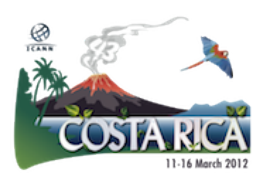

attend, actually. Don't wait till the end of the meeting and try to make a different feedback session for your whole week because I'm sure you will be attending a lot of sessions during this week.

And one final thing before I leave the mic is that after, this doesn't finish once the week finishes. These services are also used to record things. Transparency is very important for ICANN staff; transparency is very important for the ICANN community. We all have a stake in this so we use these services to record things, too. Everything is recorded, so after the meeting, all those pages that you use at the moment for services, for the links, they will be populated with audio files and transcripts of the sessions, and the presentations which should be already there anyways. But sometimes, you know, there happens to be a last minute change between presenters here and there – they're all reflected at the end of the meeting.

So these are my slides – the welcome and the remote participation. If you have any questions feel free. We should have a free roaming mic somewhere; otherwise we'll get you here to the stage. Any questions?

Janice Douma Lange: Just… Wow, I have to have a neck like a giraffe just to get to this microphone; maybe by the end of the week I will. So I just wanted to follow up because Filiz has done this presentation many times and has been able to engage so many more people in this process which is her whole purpose here – to get us engaged. But I also respect the fact that as newcomers there is a lot of information in this presentation.

> So at the 1:00 Welcome to ICANN we'll talk a little bit more about things like Public Forums and how to participate in that here. So when some of the things might have been just cruising a little bit because you're trying to take all of this in, at the 1:00 it's basically me walking you through the week as a newcomer; and part of that is explaining once again how to utilize the remote participation even while you're here at the meeting – and how to participate in Public Forum when you're here at the meeting.

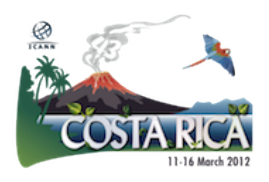

# CR - Introduction to Remote Participation **EN**

So I just wanted to point this out because I can see here sometimes the sea of faces and you can start to see the glazed look, like "Oh my gosh, that was a lot. So what's going to happen?" So stick with us for these presentations here in the session. Go out and stretch your legs or whatever between but we will continue to engage you through today so that as you get kind of an overload at 1:00 we're going to bring you back in the next and really make sure the explanations are all there.

Filiz Yilmaz: Yes, just one thing before I leave the mic for the second time. These first two sessions if you noticed on the agenda – the Remote Participation and Community Wiki – are actually engagement tools. So the morning sessions actually are really the tools and in the afternoon we will get into the content bit where you find out which group talks to what and why, and how they do things, alright? So try to see it that way, and the reason for that is basically we may have more people in the afternoon so we don't want to miss the chance that we get more people for you to engage with and we start the content sessions by then. I see a hand.

Speaker: I would really like to congratulate you for this session and what I have to say, I really have to direct to the audience. I have worked very much with remote participation but not in ICANN. I work with the Internet Governance Forum process more actively and many of our principles and ideas have come from the ICANN process because it's very good. One thing that's so important is to remember that where we come from, watching webcasts and listening and what has always been remote observation, ICANN is offering real remote participation – remote engagement where you can actually get your voice heard. And I urge you to take advantage of it when you can't make it to a meeting or as Filiz says, when you're in another room and you have to be in two places at once. You can do it with the tools that are being offered. Don't take it as theory. This is real practice that's happening right now.

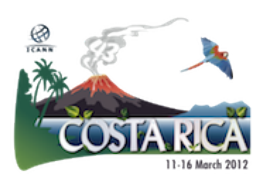

Filiz Yilmaz: Thank you.

Janice Douma Lange: So in just a couple minutes we are going to start the Community Wiki discussion, so if you'll give us just a couple minutes to upload it. Thank you.

[End of Transcript]

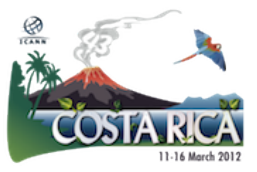